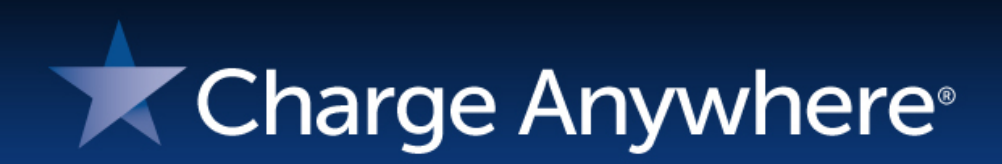

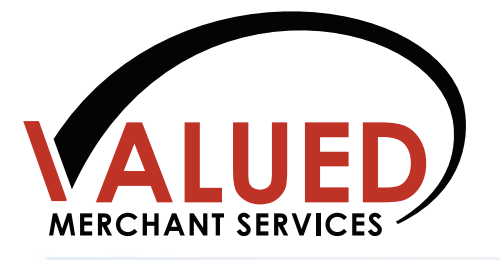

# **ComsGate E-Bill Suite Pay Online, Pay in Advance, Pay by Phone, Pay by Click**

©2020 CHARGE Anywhere, LLC. All trademarks, service marks, and trade names referenced in this material are the property of their respective owners.

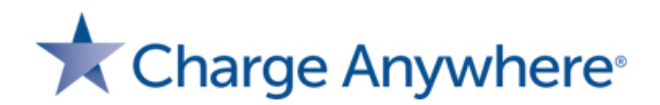

# **Virtual Terminal**

#### **Efficiently process transactions from a PC or phone**

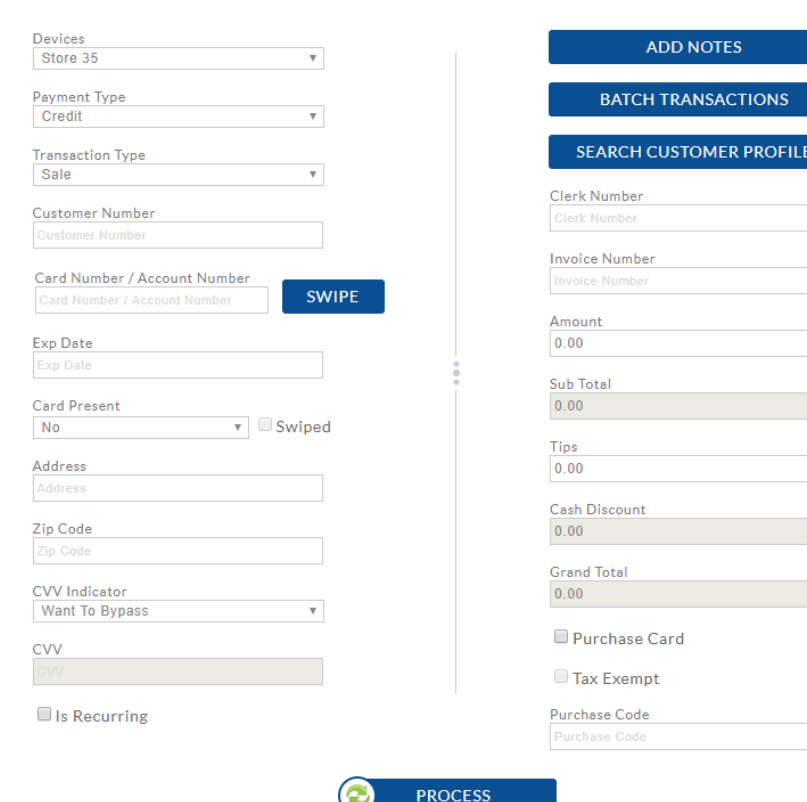

Cash Discount/Surcharge ▶ Batch Transaction Upload  $\triangleright$  Recurring Transactions QuickBooks Integration **≻Card Wallet** Customer Database Level 2, Level 3 available Card Updater Gift, ACH, EBT, Food Stamp

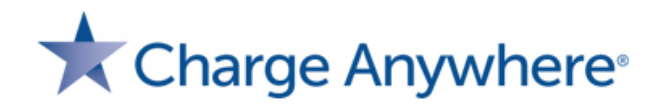

# **Pay Now Button / Payment Form Accept payments directly from your website**

**PAY NOW** 

- **≻Easy to Create**
- $\triangleright$  Easy to Implement
- Quick and Secure
- Cash Discount/Surcharge

QuickBooks Integration

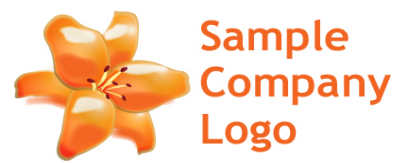

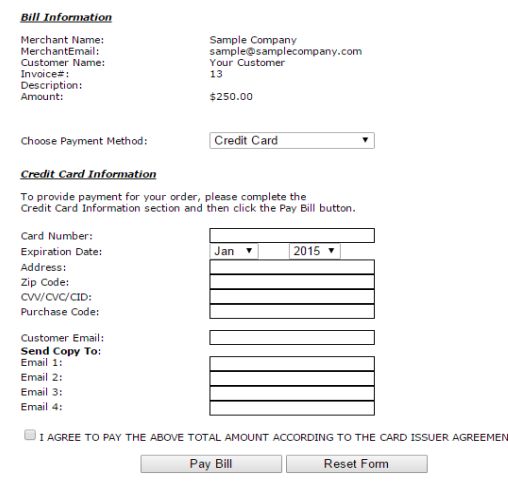

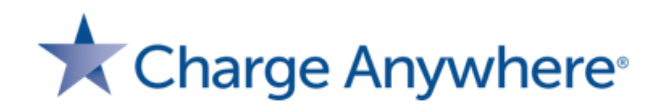

# **Bill Presentment**

**Send a payment link to customer's phone, tablet or PC via email from the safety of your office or home** 

- $\triangleright$  Collect payments from anywhere in seconds
- $\triangleright$  Low cost contactless experience
- $\triangleright$  Fast and secure
- **≻ Cash Discount / Surcharge**
- $\triangleright$  QuickBooks integration
- $\triangleright$  View payment status
- $\triangleright$  Receive email notifications upon payment

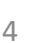

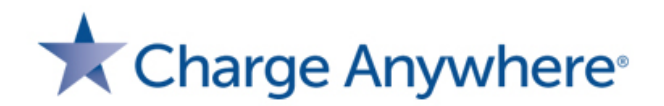

## **Transaction Manager**

#### **Real-time access to view and export payment data**

- $\triangleright$  View transactions
- $\triangleright$  Process sale, return, reversal
- $\triangleright$  Export report data
- Manage user access
- $\triangleright$  Chat with support
- $\triangleright$  View/close batches
- $\triangleright$  Print or email receipts
- $\triangleright$  View/update profile

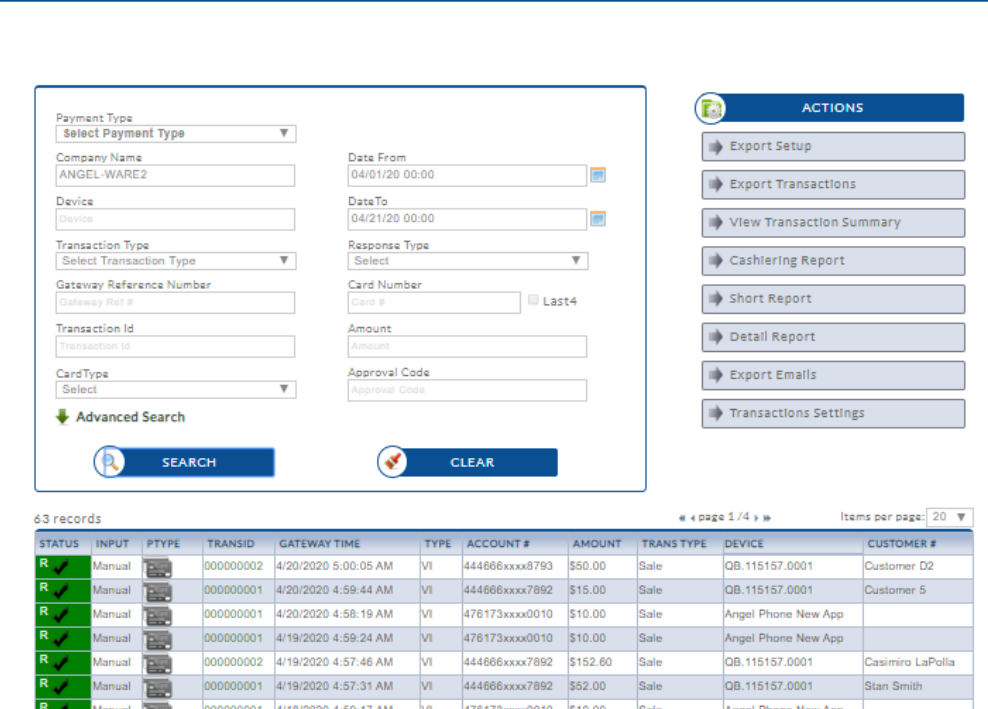

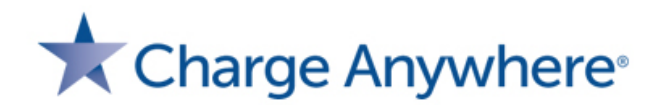

## **Recurring Payments**

#### **Automate transaction processing to improve efficiency**

- Automatically process credit card and ACH payments
- Makes cash flow predictable, decreases late payments

 $\triangleright$  Keeps payment information secure

Perfect for gyms, daycare, property management, subscription billing

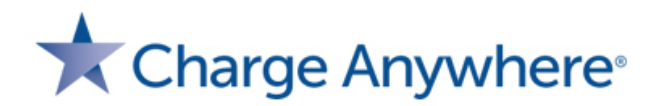

## **Credential on File Payments Safely store payment information for repeat clients**

- Maintain PCI compliance with a hosted, secure customer database
- $\triangleright$  Improve customer checkout experience
- $\triangleright$  Keeps payment information secure

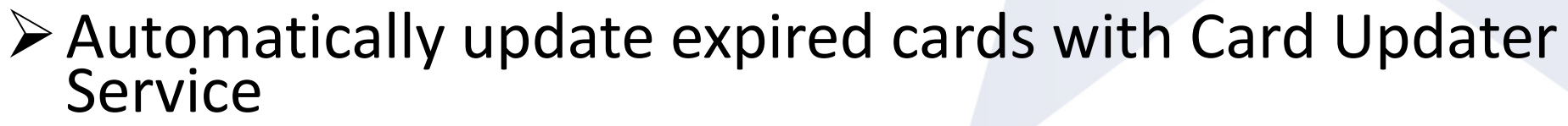

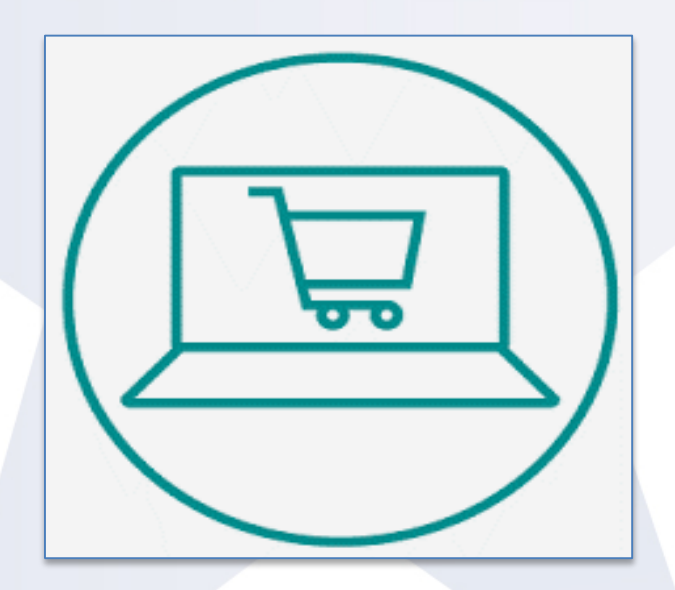

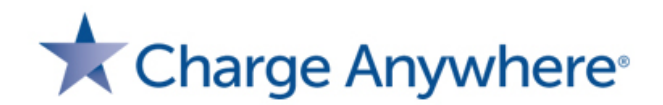

# **User Access Management Customize merchant interface and employee access**

- Menu Options
- $\blacktriangleright$ Transaction Types
- **>Settlements**
- Auth Only Database
- **Execurring Database**
- Customer Database
- My Account

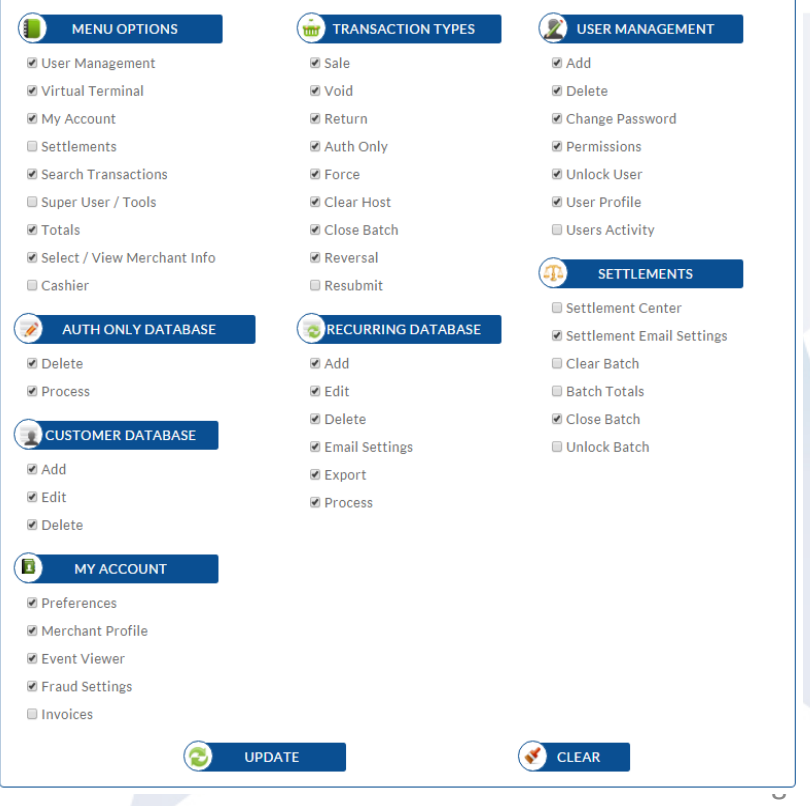

User Management >>>> User Permission

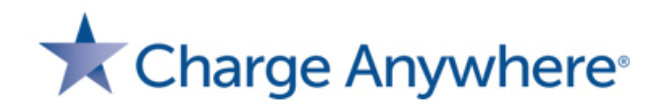

# **Fraud Controls**

### **Manage merchant risk and generate real time alerts**

- Hourly Velocity
- **≻IP Velocity**
- **≻Daily Velocity**
- Dollar Amount Limits
- Authorized IP List
- **≻Blocked IP List**

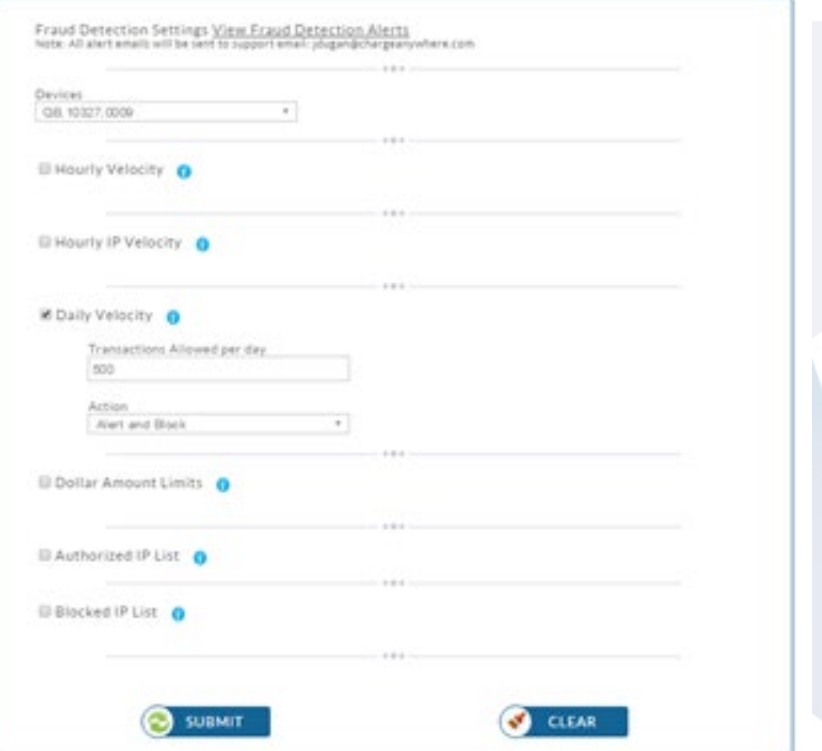